## RMS9 CRÉATION COMPÉTITION **GREENSOME**

## Connexion à RMS9

Adresse à utiliser : xxxx.rms9.fr (xxx est le n° de votre club sur 4 chiffres)

Entrez votre nom d'utilisateur et le mot de passe

Si c'est votre premier contact

Cliquez sur *Connexion*

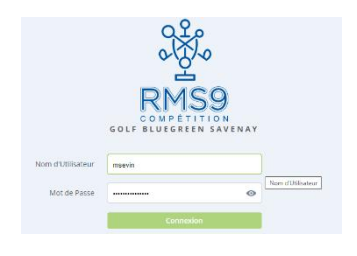

## Menu *Compétitions*

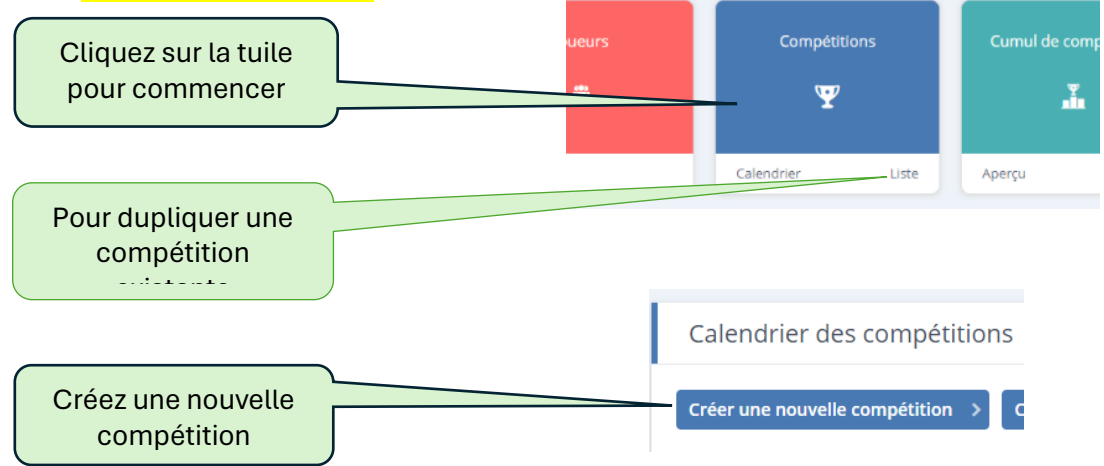

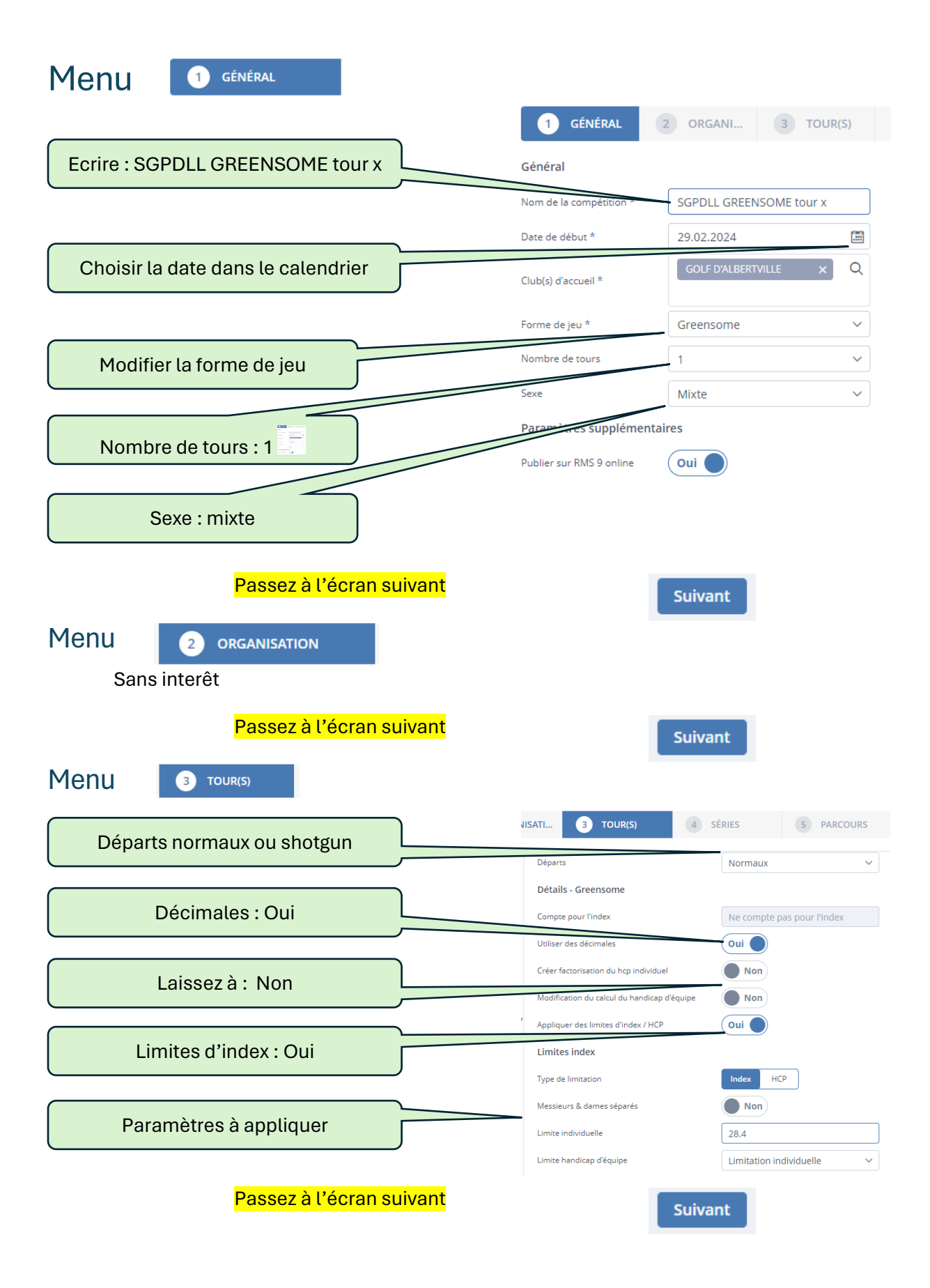

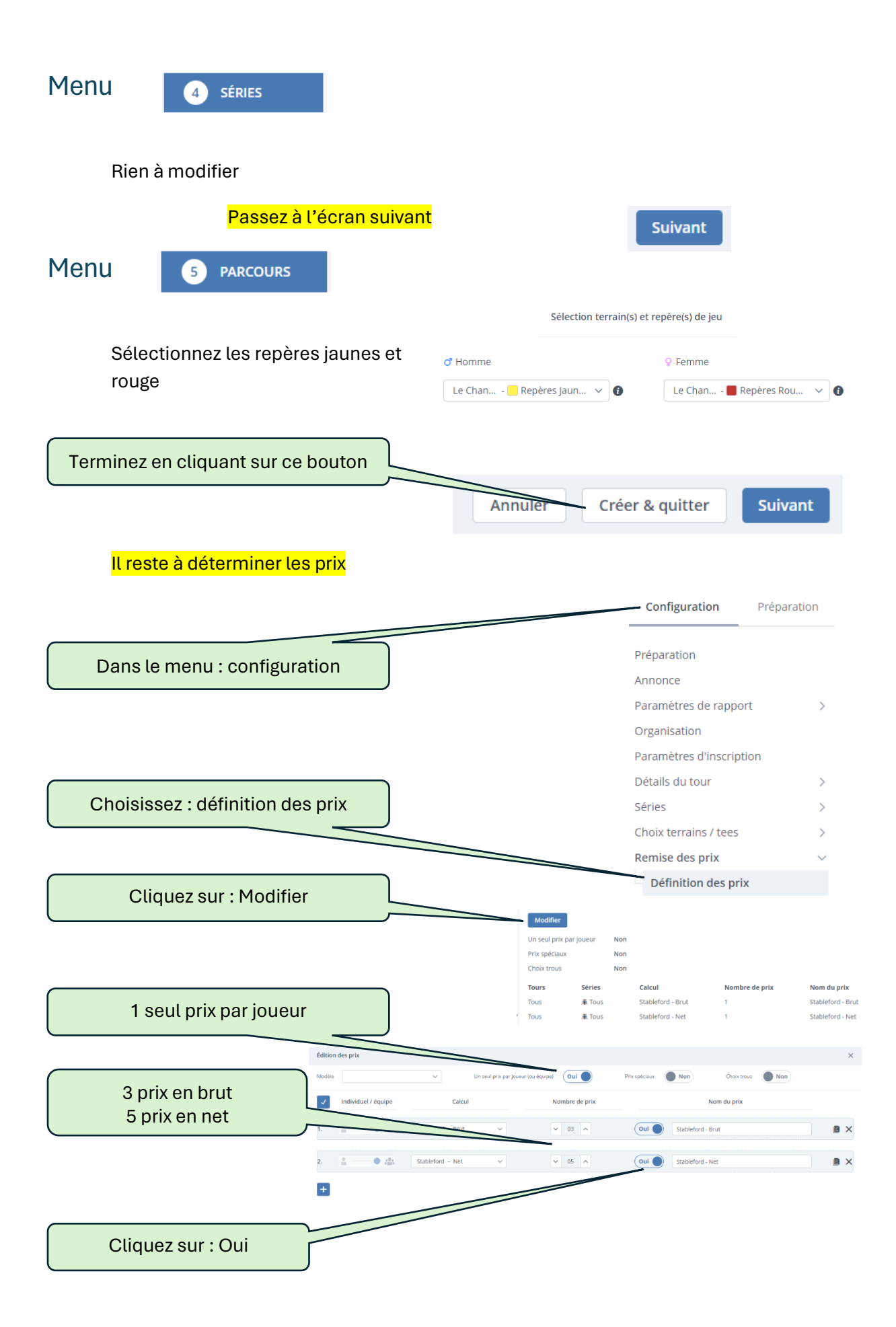

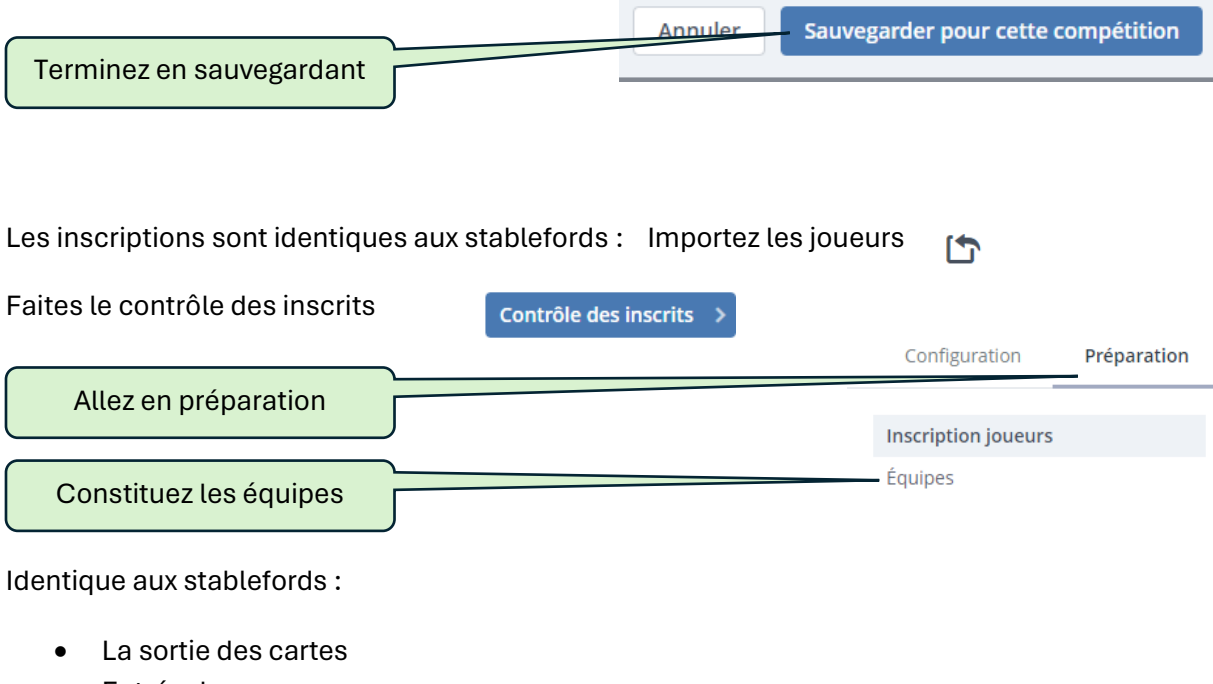

- Entrée des scores
- Tirage et envoi des résultats